#### Filtros Não-Lineares

Alexandre Xavier Falc˜ao

Instituto de Computação - UNICAMP

afalcao@ic.unicamp.br

Alexandre Xavier Falcão MO443/MC920 - Introdução ao Proc. de Imagem Digital

メロメ メ御 メメ きょくきょう

<span id="page-0-0"></span> $\Rightarrow$  $\Omega$ 

Sejam 
$$
\hat{I} = (D_I, I)
$$
 e  $\hat{K} = (A, K)$  imagem e kernel.

Alexandre Xavier Falcão MO443/MC920 - Introdução ao Proc. de Imagem Digital

イロメ イ部メ イミメ イモメ

 $\equiv$  990

Sejam  $\hat{I} = (D_I, I)$  e  $\hat{K} = (\mathcal{A}, K)$  imagem e kernel.

· Esta aula aborda uma variedade de operações locais não-lineares envolvendo os valores  $I(q)$  dos spels q em uma dada adjacência  $A(p)$  dos spels p.

イロメ イ押メ イヨメ イヨメー

 $QQ$ 

 $\equiv$ 

Sejam  $\hat{I} = (D_I, I)$  e  $\hat{K} = (\mathcal{A}, K)$  imagem e kernel.

- · Esta aula aborda uma variedade de operações locais não-lineares envolvendo os valores  $I(q)$  dos spels q em uma dada adjacência  $A(p)$  dos spels p.
- Algumas dessas operações consideram também os valores  $K(q - p)$  associados a cada par  $(p, q) \in \mathcal{A}$ .

イロメ イ母メ イヨメ イヨメーヨー

 $QQ$ 

Sejam  $\hat{I} = (D_I, I)$  e  $\hat{K} = (\mathcal{A}, K)$  imagem e kernel.

- · Esta aula aborda uma variedade de operações locais não-lineares envolvendo os valores  $I(q)$  dos spels q em uma dada adjacência  $A(p)$  dos spels p.
- Algumas dessas operações consideram também os valores  $K(q - p)$  associados a cada par  $(p, q) \in \mathcal{A}$ .
- Essas operações incluem filtros mediana, moda, e morfológicos, gerando uma imagem  $\hat{J} = (D_I, J)$ .

イロト イ押 トイヨ トイヨ トーヨー

 $\eta$ an

O filtro mediana reduz ruído do tipo speckle, ordenando os spels  $q \in \mathcal{A}(p)$  por  $I(q)$  e atribuindo a  $J(p)$  o valor mediano da sequência ordenada, para todo  $p \in D_1$ .

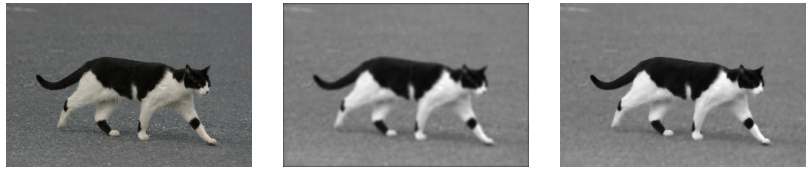

Original Gaussiano Mediana

イロメ イ部メ イ君メ イ君メー

 $\eta$ an 目

\* O filtro mediana tenta também preservar as bordas.

Entrada:  $\hat{l} = (D_l, l)$  e  $A$ . Saída:  $\hat{J} = (D_I, J)$ . Auxiliar: Lista  $v(i)$ ,  $i = 0, 1, 2, \ldots, |A| - 1$  e variáveis x, n e i. **1** Para todo  $p \in D_I$ , faça 2  $n \leftarrow 0$ .  $\bullet$  Para todo  $q\in\mathcal{A}(p),$  tal que  $q\in D_l,$  faça 4  $v(n) \leftarrow I(q) e i \leftarrow n$ . **5** Enquanto  $i > 0$  e  $v(i) < v(i-1)$ , faça 6  $x \leftarrow v(i), v(i) \leftarrow v(i-1), v(i-1) \leftarrow x, i \leftarrow i-1.$  $n \leftarrow n+1.$ 8  $J(p) \leftarrow v(n/2)$ .

KED KAP KED KED E LAGA

O filtro moda reduz erros de classificação, atribuindo a  $J(p)$  o valor mais frequente de  $I(q)$  entre spels  $q \in A(p)$ , para todo  $p \in D_J$ .

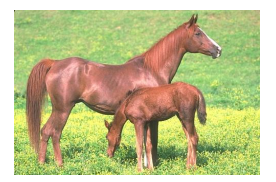

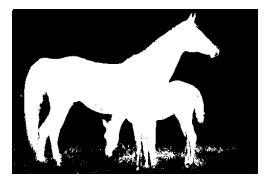

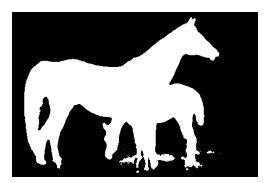

Original Antes da Moda Depois da Moda

母 ▶ ヨ ヨ ▶ ヨ ヨ

 $2990$ 

a mills

## Filtro Moda: Algoritmo

Entrada:  $\hat{l} = (D_l, l)$  e  $A$ . Saída:  $\hat{J} = (D_I, J)$ . Auxiliar: Frequência  $f(i) \leftarrow 0$ ,  $i = 0, 1, \ldots, I_{\text{max}}$ , onde  $I_{\text{max}}$  é o maior brilho em  $\hat{l}$ , e variáveis  $i_{\max}$  e  $f_{\max}$ .  $\bullet$  Para todo  $p \in D_J$ , faça  $\bullet$  Para todo  $q\in\mathcal{A}(p),$  tal que  $q\in D_l,$  faça **3**  $f(I(q)) \leftarrow f(I(q)) + 1.$ 4  $i_{\text{max}} \leftarrow \textit{nil} \cdot \textit{e} \cdot \textit{f}_{\text{max}} \leftarrow -\infty$ . **5** Para todo  $q \in \mathcal{A}(p)$ , tal que  $q \in D_l$ , faça 6 Se  $f(I(q)) > f_{\text{max}}$ , então **7**  $i_{\text{max}} \leftarrow I(q)$  e  $f_{\text{max}} \leftarrow f(I(q)).$ 8  $f(I(q)) \leftarrow 0.$ 9  $J(p) \leftarrow i_{\text{max}}$ .

KED KAP KED KED E LAGA

 $\langle \bigcap \mathbb{P} \rangle$   $\rightarrow$   $\langle \bigcap \mathbb{P} \rangle$   $\rightarrow$   $\langle \bigcap \mathbb{P} \rangle$ 

 $QQ$ 

• Transformações morfológicas essencialmente comparam uma imagem com outra menor (elemento estruturante), cuja geometria conhecida modifica os objetos da imagem.

 $\mathcal{A}(\overline{\mathcal{D}}) \rightarrow \mathcal{A}(\overline{\mathcal{D}}) \rightarrow \mathcal{A}(\overline{\mathcal{D}}) \rightarrow \mathcal{A}$ 

- Transformações morfológicas essencialmente comparam uma imagem com outra menor (elemento estruturante), cuja geometria conhecida modifica os objetos da imagem.
- o Duas operações básicas são dilatação e erosão.

 $\mathcal{A}(\overline{\mathcal{D}}) \rightarrow \mathcal{A}(\overline{\mathcal{D}}) \rightarrow \mathcal{A}(\overline{\mathcal{D}}) \rightarrow \mathcal{A}$ 

- Transformações morfológicas essencialmente comparam uma imagem com outra menor (elemento estruturante), cuja geometria conhecida modifica os objetos da imagem.
- o Duas operações básicas são dilatação e erosão.
- A primeira "engorda" os objetos de uma imagem binária (deixa mais clara a imagem cinza) enquanto a segunda "emagrece" os objetos (deixa mais escura a imagem cinza).

イロメ イ押メ イヨメ イヨメー

 $\Omega$ 

A dilatação  $\hat{J}=\hat{l}\oplus\hat{K}$  de uma imagem  $\hat{l}$  por um elemento estruturante não-planar  $\hat{K}$  (kernel) é definida por:

$$
J(p) = \max_{\forall q \in \mathcal{A}(p)} \{ I(q) + K(q-p) \}.
$$

Frequentemente, os valores de  $K(q - p)$  são nulos e o elemento estruturante é dito planar.

 $\left\{ \begin{array}{ccc} 1 & 0 & 0 \\ 0 & 1 & 0 \end{array} \right.$ 

A dilatação por um disco (elemento planar) de raio  $r = 10$  elimina "bacias" (regiões escuras) de tamanho menor que o disco.

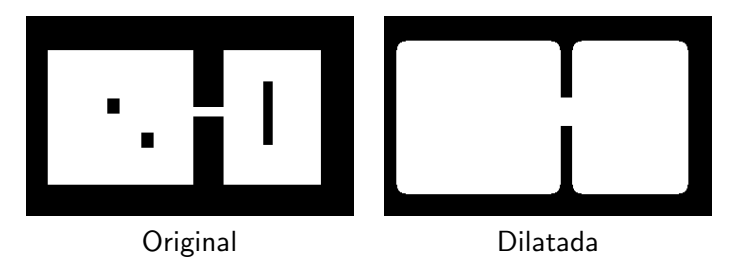

and in

 $A \oplus A \rightarrow A \oplus A \rightarrow A \oplus A$ 

 $2990$ 

重

### Dilatação: Algoritmo

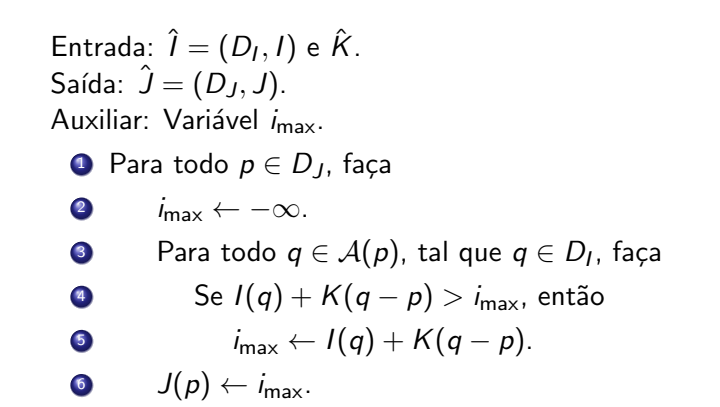

スタイ スライス エイラー

A erosão  $\hat{\bm{J}} = \hat{\bm{l}} \ominus \hat{\bm{K}}$  de uma imagem  $\hat{\bm{l}}$  por um elemento estruturante não-planar  $\hat{K}$  (kernel) é definida por:

$$
J(p) = \min_{\forall q \in \mathcal{A}(p)} \{ I(q) - K(q-p) \}.
$$

Frequentemente, os valores de  $K(q - p)$  são nulos e o elemento estruturante é dito planar.

イロメ イ部メ イミメ イモメ

 $QQ$ 

A erosão por um disco (elemento planar) de raio  $r = 10$  elimina "domos" (regiões claras) de tamanho menor que o disco.

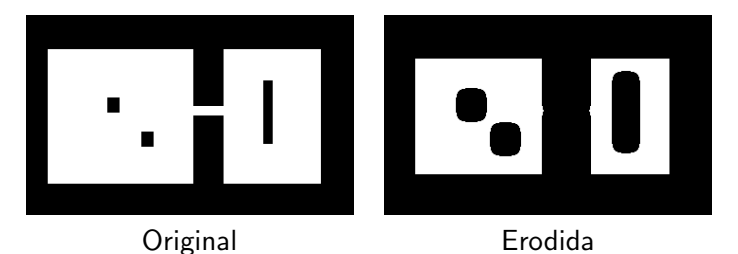

and in

 $A \oplus A \rightarrow A \oplus A \rightarrow A \oplus A$ 

 $QQ$ 

重

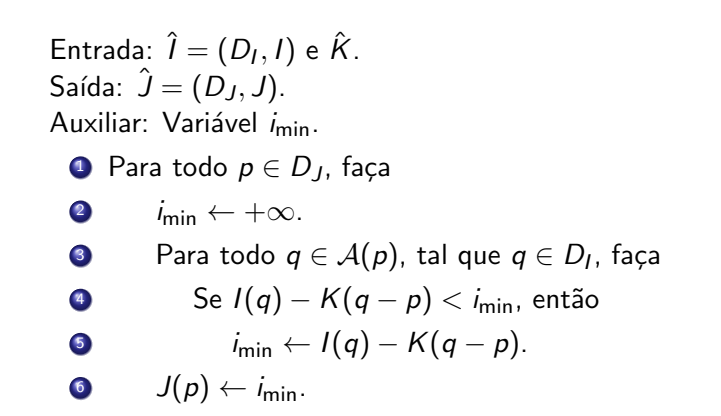

メ 何 ト メ ヨ ト メ ヨ トー

 $2990$ 

 $\equiv$ 

As operações de dilatação e erosão podem ser combinadas para gerar vários filtros morfológicos, com as seguintes propriedades:

and in

 $\mathcal{A} \oplus \mathcal{B}$  and  $\mathcal{A} \oplus \mathcal{B}$  and  $\mathcal{B} \oplus \mathcal{B}$ 

 $QQ$ 

曲

As operações de dilatação e erosão podem ser combinadas para gerar vários filtros morfológicos, com as seguintes propriedades:

• monoticidade - O filtro Ψ preserva a relação de ordem entre as imagens cinza  $\hat{I} = (D_I, I)$  e  $\hat{J} = (D_J, J)$ , onde  $D_I = D_J$ .

$$
\hat{I}\leq \hat{J}\;\;\Rightarrow\;\;\Psi(\hat{I})\leq \Psi(\hat{J}),
$$

onde  $\hat{l} \leq \hat{J}$  significa que  $I(\rho) \leq J(\rho)$ , para todo pixel  $\rho \in D_l$ .

KED KAD KED KED E LAGA

As operações de dilatação e erosão podem ser combinadas para gerar vários filtros morfológicos, com as seguintes propriedades:

• monoticidade - O filtro Ψ preserva a relação de ordem entre as imagens cinza  $\hat{I} = (D_I, I)$  e  $\hat{J} = (D_J, J)$ , onde  $D_I = D_J$ .

$$
\hat{I}\leq \hat{J}\;\;\Rightarrow\;\;\Psi(\hat{I})\leq \Psi(\hat{J}),
$$

onde  $\hat{l} \leq \hat{J}$  significa que  $I(\rho) \leq J(\rho)$ , para todo pixel  $\rho \in D_l$ .

 $\bullet$  idempotência - O filtro  $\Psi$  aplicado duas vezes à imagem gera o mesmo resultado de quando é aplicado uma única vez.

$$
\Psi(\Psi(\hat{I})) = \Psi(\hat{I}).
$$

KED KAD KED KED E LAGA

Filtros de fechamento e de abertura morfológicos buscam reduzir as degradações causadas pela dilatação e erosão.

 $\langle \bigcap \mathbb{P} \rangle$   $\rightarrow$   $\langle \bigcap \mathbb{P} \rangle$   $\rightarrow$   $\langle \bigcap \mathbb{P} \rangle$ 

 $QQ$ 

Filtros de fechamento e de abertura morfológicos buscam reduzir as degradações causadas pela dilatação e erosão.

 $\bullet$  O fechamento  $\hat{l} \bullet \hat{K}$  é dado por:

$$
\hat{J} = (\hat{l} \oplus \hat{k}) \ominus \hat{k}
$$

 $\mathcal{A} \xrightarrow{\sim} \mathcal{B} \rightarrow \mathcal{A} \xrightarrow{\sim} \mathcal{B} \rightarrow$ 

石

Filtros de fechamento e de abertura morfológicos buscam reduzir as degradações causadas pela dilatação e erosão.

 $\bullet$  O fechamento  $\hat{l} \bullet \hat{K}$  é dado por:

$$
\hat{J} = (\hat{l} \oplus \hat{k}) \ominus \hat{k}
$$

• A abertura 
$$
\hat{l} \circ \hat{K}
$$
 é dada por:

$$
\hat{J} = (\hat{l} \ominus \hat{k}) \oplus \hat{k}
$$

 $\mathcal{A} \xrightarrow{\sim} \mathcal{B} \rightarrow \mathcal{A} \xrightarrow{\sim} \mathcal{B} \rightarrow$ 

石

#### Fechamento e abertura

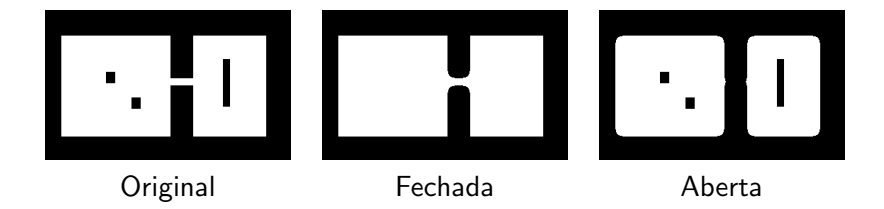

 $\leftarrow$   $\Box$   $\rightarrow$ 

一个问  $\sim$   $\leftarrow \mathbb{B}$  $\rightarrow$  E

**D** 

## Filtros alternados sequênciais

• Filtros alternados sequênciais resultam da aplicação alternada de aberturas (O de opening) e fechamentos (C de closing) morfológicos.

4 17 18

 $\mathcal{A}(\overline{\mathcal{D}}) \rightarrow \mathcal{A}(\overline{\mathcal{D}}) \rightarrow \mathcal{A}(\overline{\mathcal{D}}) \rightarrow \mathcal{A}$ 

 $QQ$ 

 $\equiv$ 

## Filtros alternados sequênciais

- Filtros alternados sequênciais resultam da aplicação alternada de aberturas (O de opening) e fechamentos (C de closing) morfológicos.
- Por exemplo,

$$
CO(\hat{l}, \hat{K}) = (\hat{l} \cdot \hat{K}) \circ \hat{K}
$$
 (1)

$$
OC(\hat{l}, \hat{K}) = (\hat{l} \circ \hat{K}) \bullet \hat{K}
$$
 (2)

$$
COC(\hat{l}, \hat{K}) = ((\hat{l} \cdot \hat{K}) \circ \hat{K}) \cdot \hat{K}
$$
  
\n
$$
OCO(\hat{l}, \hat{K}) = ((\hat{l} \circ \hat{K}) \cdot \hat{K}) \circ \hat{K}
$$
 (3)

## Filtros alternados sequênciais

- Filtros alternados sequênciais resultam da aplicação alternada de aberturas (O de opening) e fechamentos (C de closing) morfológicos.
- Por exemplo,

$$
CO(\hat{l}, \hat{k}) = (\hat{l} \cdot \hat{k}) \circ \hat{k} \tag{1}
$$

$$
OC(\hat{l}, \hat{K}) = (\hat{l} \circ \hat{K}) \bullet \hat{K}
$$
 (2)

$$
COC(\hat{l}, \hat{K}) = ((\hat{l} \cdot \hat{K}) \circ \hat{K}) \cdot \hat{K}
$$
  
\n
$$
OCO(\hat{l}, \hat{K}) = ((\hat{l} \circ \hat{K}) \cdot \hat{K}) \circ \hat{K}
$$
 (3)

• Esses filtros também podem ser aplicados sucessivas vezes aumentando o tamanho do elemento estruturante a cada passo.

KED KAP KED KED E LAGA

## Gradiente morfológico

 $\bullet$  Como a erosão é uma operação anti-extensiva (a função resultante é menor que a original) e a dilatação é extensiva, bordas da imagem podem ser realçadas calculando-se o resíduo dessas operações.

 $\mathcal{A} \oplus \mathcal{B} \rightarrow \mathcal{A} \oplus \mathcal{B} \rightarrow \mathcal{A} \oplus \mathcal{B}$ 

 $QQ$ 

 $\equiv$ 

## Gradiente morfológico

 $\bullet$ 

 $\bullet$  Como a erosão é uma operação anti-extensiva (a função resultante é menor que a original) e a dilatação é extensiva, bordas da imagem podem ser realçadas calculando-se o resíduo dessas operações.

$$
\begin{array}{rcl}\n\hat{G}_1 &=& \hat{l} - (\hat{l} \ominus \hat{K}) \\
\hat{G}_2 &=& (\hat{l} \oplus \hat{K}) - \hat{l} \\
\hat{G}_3 &=& (\hat{l} \oplus \hat{K}) - (\hat{l} \ominus \hat{K})\n\end{array}
$$

 $\mathcal{A} \xrightarrow{\sim} \mathcal{B} \rightarrow \mathcal{A} \xrightarrow{\sim} \mathcal{B}$ 

 $\overline{AB}$ 

 $QQ$ 

## Gradiente morfológico

۵

• Como a erosão é uma operação anti-extensiva (a função resultante é menor que a original) e a dilatação é extensiva, bordas da imagem podem ser realçadas calculando-se o resíduo dessas operações.

$$
\begin{array}{rcl}\n\hat{G}_1 &=& \hat{l} - (\hat{l} \ominus \hat{K}) \\
\hat{G}_2 &=& (\hat{l} \oplus \hat{K}) - \hat{l} \\
\hat{G}_3 &=& (\hat{l} \oplus \hat{K}) - (\hat{l} \ominus \hat{K})\n\end{array}
$$

• As imagens resultantes são denominadas gradientes morfológicos e podem ser usadas na segmentação. Note que este tipo de gradiente é não-direcional.

イタト イミト イヨト

 $QQ$ 

# Chapéu mexicano

● Outra forma de realçar bordas (WTH de white top-hat) ou objetos escuros ( $BTH$  de black top-hat) na imagem é calculando o resíduo com relação à abertura e ao fechamento.

 $\mathcal{A} \oplus \mathcal{B} \rightarrow \mathcal{A} \oplus \mathcal{B} \rightarrow \mathcal{A} \oplus \mathcal{B}$ 

 $QQ$ 

 $\equiv$ 

# Chapéu mexicano

 $\bullet$ 

● Outra forma de realçar bordas (WTH de white top-hat) ou objetos escuros ( $BTH$  de black top-hat) na imagem é calculando o resíduo com relação à abertura e ao fechamento.

$$
WTH(\hat{l},\hat{K}) = \hat{l} - (\hat{l} \circ \hat{K})
$$
  
BTH(\hat{l},\hat{K}) = (\hat{l} \bullet \hat{K}) - \hat{l}

 $\mathcal{A}(\overline{\mathcal{B}}) \models \mathcal{A}(\overline{\mathcal{B}}) \models \mathcal{A}(\overline{\mathcal{B}}) \models \bot$ 

 $QQ$ 

 $\equiv$ 

# Chapéu mexicano

 $\bullet$ 

• Outra forma de realçar bordas (WTH de white top-hat) ou objetos escuros ( $BTH$  de black top-hat) na imagem é calculando o resíduo com relação à abertura e ao fechamento.

$$
WTH(\hat{l}, \hat{K}) = \hat{l} - (\hat{l} \circ \hat{K})
$$
  
 
$$
BTH(\hat{l}, \hat{K}) = (\hat{l} \bullet \hat{K}) - \hat{l}
$$

• O volume de resíduo para elementos estruturantes de diferentes tamanhos pode ser utilizado para descrever o conteúdo granulométrico da imagem (análise de textura por granulometria).

イロト イ押 トイヨ トイヨ トーヨ

 $\Omega$ 

A transformada tudo-ou-nada (HMT de hit-or-miss transform) é usada para encontrar configurações específicas de spels em imagens binárias.

イロメ イ団メ イ君メ イ君メー

 $\eta$ q $\alpha$  $\equiv$ 

- A transformada tudo-ou-nada (HMT de hit-or-miss transform) é usada para encontrar configurações específicas de spels em imagens binárias.
- $\bullet$  Não existe extensão da  $HMT$  para o caso de imagens cinza.

イロン イ団ン イミン イミン

 $\eta$ an  $\equiv$ 

- A transformada tudo-ou-nada (HMT de hit-or-miss transform) é usada para encontrar configurações específicas de spels em imagens binárias.
- $\bullet$  Não existe extensão da  $HMT$  para o caso de imagens cinza.
- Sejam  $\hat{\mathcal{K}}_0$  e  $\hat{\mathcal{K}}_1$  dois elementos estruturantes planares com mesma origem, onde o primeiro indica a configuração desejada dos spels com valor zero e o segundo indica a configuração desejada dos spels com valor 1.

KED KAP KED KED E LAGA

 $\bullet$ 

- A transformada tudo-ou-nada (HMT de hit-or-miss transform) é usada para encontrar configurações específicas de spels em imagens binárias.
- $\bullet$  Não existe extensão da  $HMT$  para o caso de imagens cinza.
- Sejam  $\hat{\mathcal{K}}_0$  e  $\hat{\mathcal{K}}_1$  dois elementos estruturantes planares com mesma origem, onde o primeiro indica a configuração desejada dos spels com valor zero e o segundo indica a configuração desejada dos spels com valor 1.

$$
\hat{J} \;\; = \;\; (\hat{l} \ominus \hat{k}_1) \cap (\hat{l}^c \ominus \hat{k}_0)
$$

<span id="page-38-0"></span>KED KAP KED KED E LAGA